## Where the Wild Things Are

By Maurice Sendak

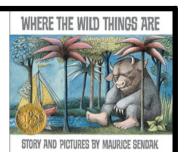

## **Before Reading: Get Ready**

Review the book synopsis with the student to confirm interest in reading the book. Share the title, author, and illustrator. Talk about the cover.

**Activate comprehension and set a purpose for reading.** In our book today, a boy named Max gets into some trouble and has a dream or uses his imagination to help himself feel better. Let's read to see what happens to Max and summarize the story!

Introduce important vocabulary and ask your student to listen for these words during reading.

- **mischief**: When someone gets into or causes mischief, they get into trouble or do things they probably shouldn't do. What kind of mischief do you think Max will make
- **gnash**: When you gnash your teeth, you grind them together. Some people gnash their teeth when they sleep, or when they are angry or upset.
- tame: When you tame an animal, you help it to be calm and obey you. My neighbor adopted a wild cat and had to tame it so that she could keep it!
- **rumpus**: When there is a rumpus, there is a lot of noise and movement. Who do you think will cause a rumpus in our book today?

## **During Reading: Read Together**

**Sit side-by-side to share the book.** Follow the conversation prompts and invite your student to ask questions or comments connected to the text to ensure their comprehension.

- Use this graphic organizer to record your student's responses and create a summary.
  Read this graphic organizer to your student before beginning the book, and explain that you will use this graphic organizer to create a summary:
  - https://www.npskl2.com/cms/lib/VA02208074/Centricity/Domain/5148/Summari zingLiteraryTextsFREEBIE.pdf
- After reading p. 4: We can already fill in the "somebody" and "wanted" parts of this graphic organizer! Who is the "somebody" and what did he "want?"
  - Write down that Max is the "somebody" and that we "wanted" to create some mischief or trouble.

- **After reading p. 6**: Now it's time to write down our answer to the next part of our graphic organizer. What did Max's mother do?
  - For the "but," record that Max's mother sent him to bed without supper to punish him.
- After reading p. 21: "So" what happened? That's right! Max imagined that he went to an imaginary place where there were "wild things." and the wild things made him king!
  - Record your student's response in the "so" section.
- After reading p. 29: "Then" what happened? Yes! The wild things had a "wild rumpus!"
  - Record your student's response in the "then" section.
- After finishing the book: What happened "finally" at the end of our story?
  - Help your student conclude that Max returned home and found his hot dinner waiting for him. Write your student's response in the "finally" section.

**NOTE**: This book does not have page numbers. These conversation prompts will be marked in the book for your use.

## After Reading: Discuss and Extend

After reading, briefly discuss the text and revisit vocabulary words to ensure your student understands the text. Extend the conversation with writing to give your student multiple opportunities to show understanding.

Read the completed graphic organizer and review how you created a summary of the story.

| • | Let's write to respond to this story. (Choose a prompt for student response and | copy the |
|---|---------------------------------------------------------------------------------|----------|
|   | selected frame into your student's notebook.)                                   |          |

- If I were Max, I would have \_\_\_\_.
- I can use my imagination to \_\_\_\_.
- The wild things \_\_\_\_.